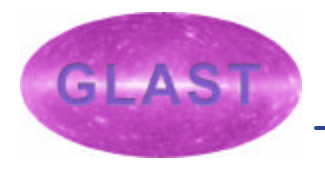

#### **The HEASARC CALDB**

**David S. Davis, SSC**

### The HEASARC

? Provides multi-mission archive

– Gamma-ray, X-ray, EUV data

- ? Contains data for 20+ missions
- ? Stores and distributes mission data in FITS format
- ? Developed and distributes the FITSIO library for data access

# The HEASARC CALDB

- ? Provides a framework to organize calibration data
- ? Provides a location for the documentation of calibration data
- ? Location for software
- ? Stores calibration data
- ? FTOOLS provides utilities to populate, index, and browse the CALDB

# Calibration Data flow

- ? Stage 1
	- Ground data
	- Flight data
	- Instrument models
		- ? Basic Calibration Files (BCFs)
			- Instrument PSF
			- Gain Maps
			- Efficiency maps
			- Vignetting

#### Calibration Data flow cont.

- ? Stage 2
	- Stage 1 data is convolved/joined to generate Calibration Product Files (CPFs)
		- ? Along with files external to the CALDB
			- Event data
			- Housekeeping data
		- ? Calibration Product Files (CPFs)
			- Instrument RMF
			- Effective area maps
			- Composite PSF

#### Calibration Data Flow cont.

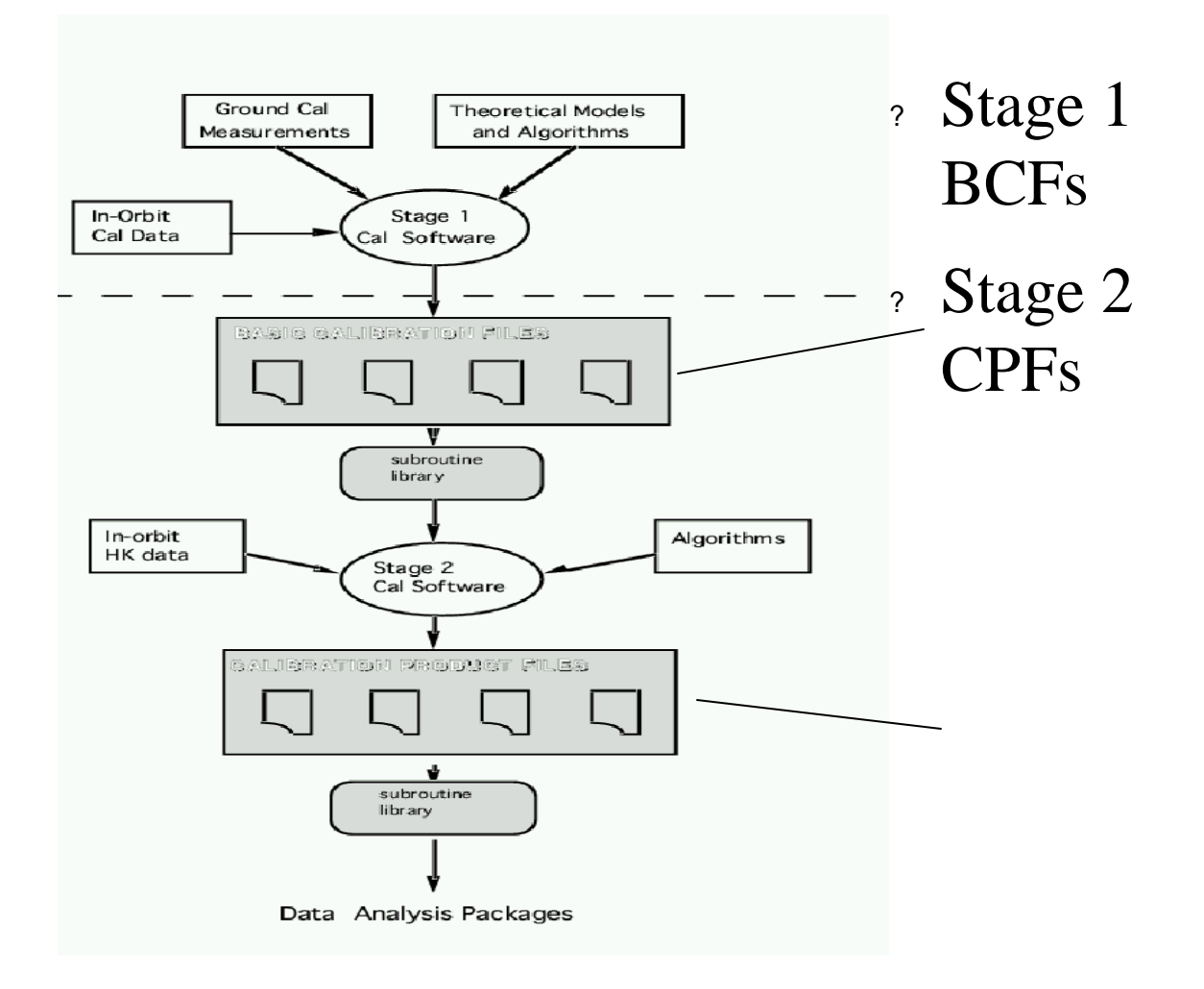

### BCF CPF

- ? PSF as a function of energy
- $\cdot$  dE/E
- ? Effective area vs energy

? *Composite PSF*

#### ? *RMF*

? *Effective area for an observation*

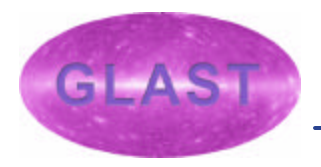

# CALDB Directory Structure

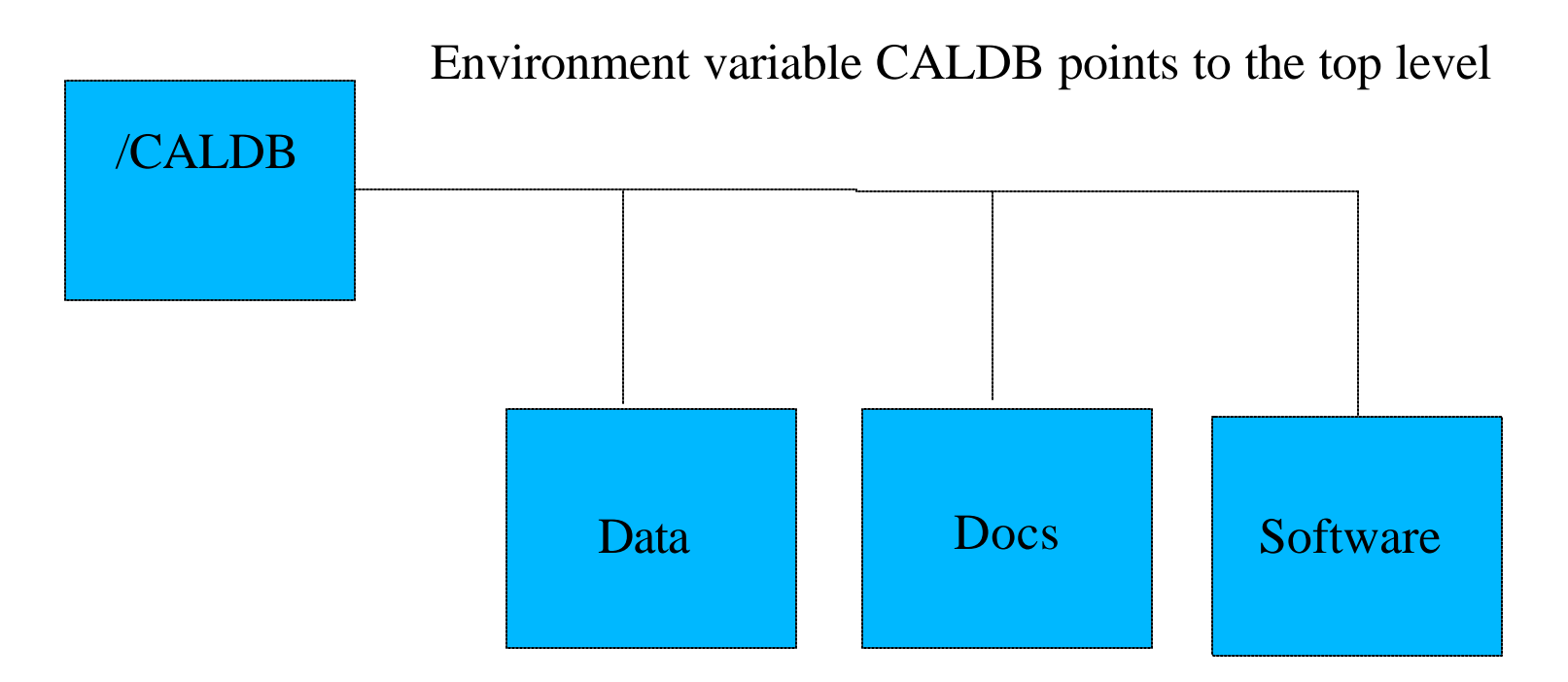

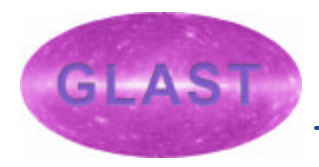

### CALDB Directory Structure cont.

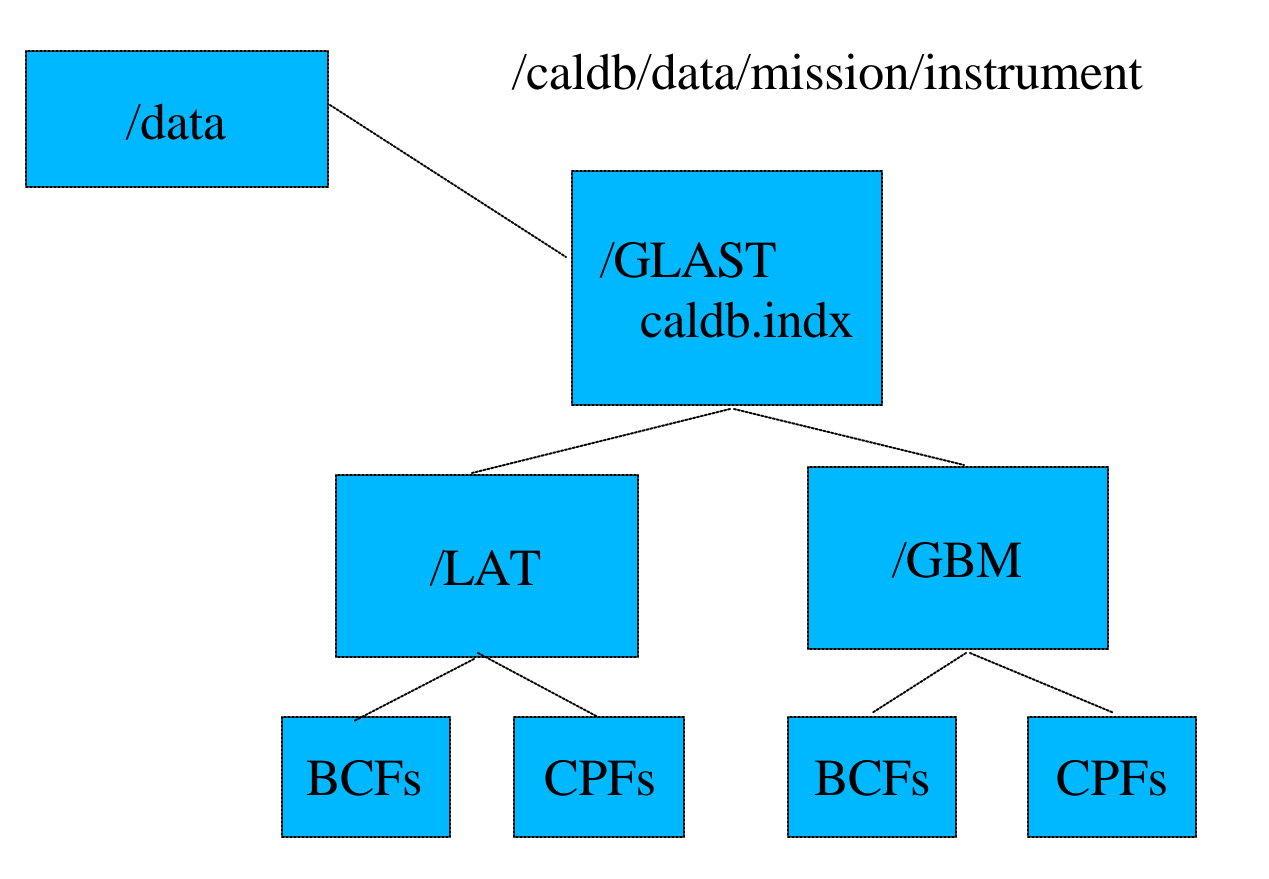

### Finding files in the CALDB

- ? Files are found using the caldb.indx file
	- Locates the file
	- Contains date stamp for usage
	- Contains flags for constrains
		- ? Detector off-axis angles
		- ? Energy range
		- ? Temperature range

# Required CALDB Keywords

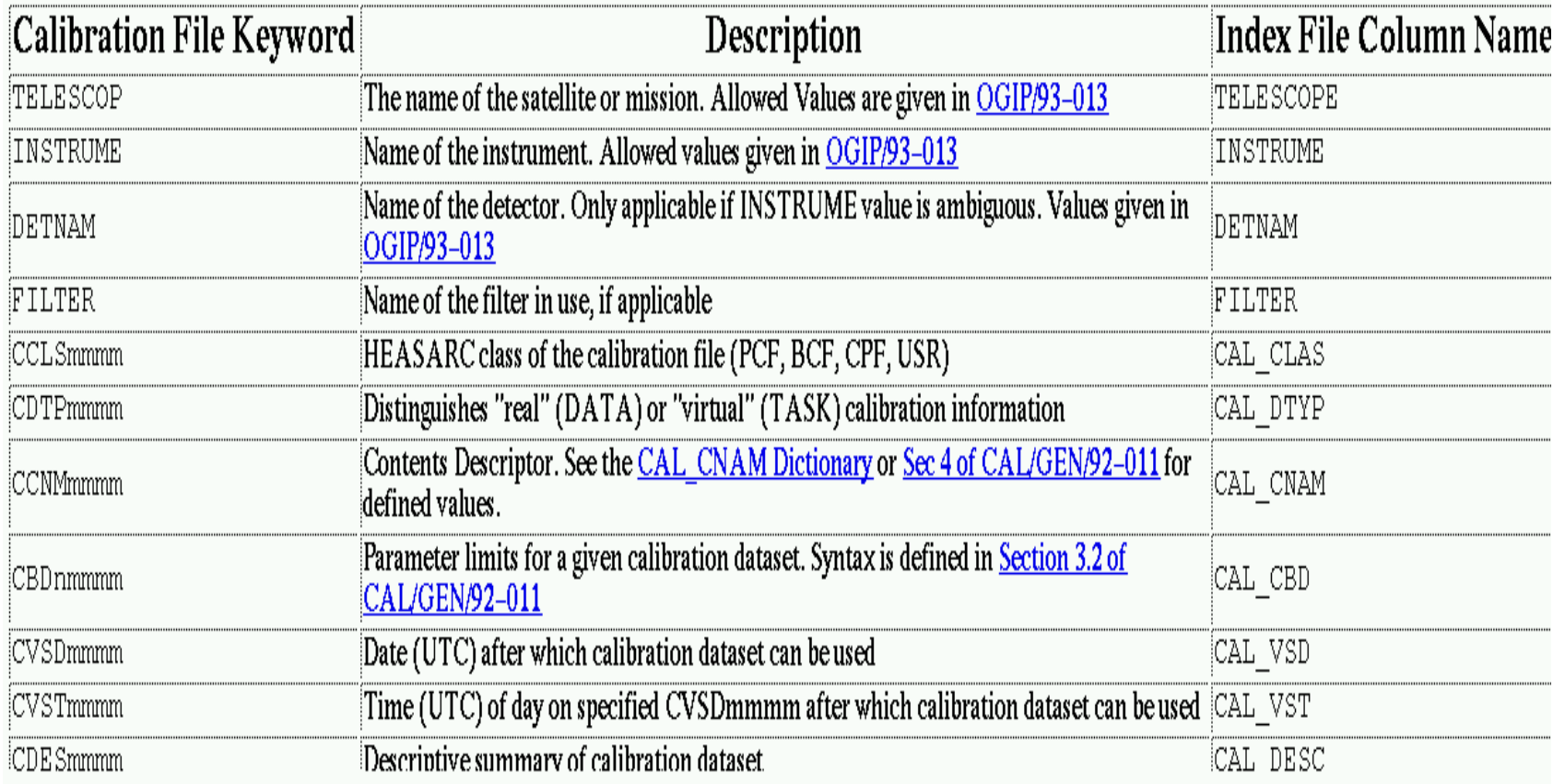

#### Calibration Index File

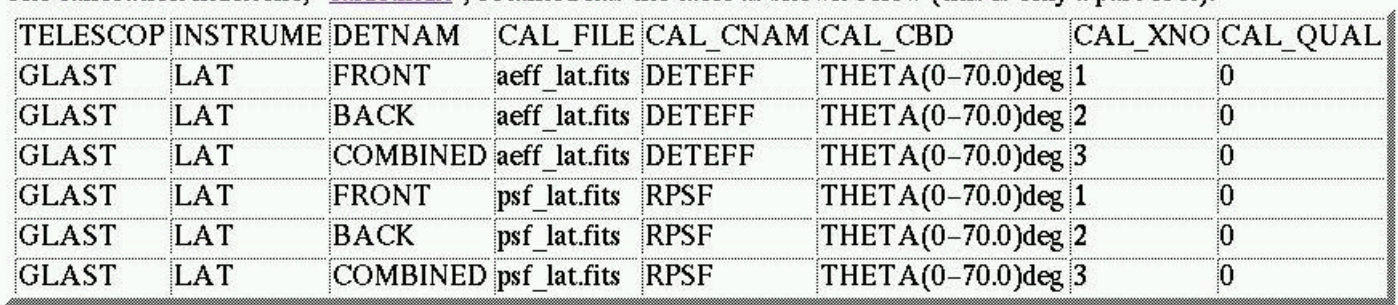

The calibration index file. "caldb.indx", obtained has the table as shown below (this is only a part of it).

By using parameters found in the CIF, HEADAS and FTOOLS can locate a specific calibration data file. OGIP CALDB Access Subroutines are described in OGIP Memo (95-002) . The main FORTRAN subroutine is "gtcalf". Recently, Ziqin Pan coded it with C, and is being implemented in the HEADAS core library.

http://lheawww.gsfc.nasa.gov/~ikebe/GLAST/chart\_to\_xspec.html

#### CALDB Tools

Copy the LAT calibration files into \$CALDB/data crcif (Create an empty Calibration Index File) udcif (Creates a new entry in a Calibration Index File) Name of file containing dataset[psf\_lat.fits] aeff\_lat.fits Name of Calibration Index File[caldb.indx] Dataset: DETEFF Quality value for the dataset being entered[0] Dataset: DETEFF Quality value for the dataset being entered[0] Dataset: DETEFF Quality value for the dataset being entered[0]

#### CALDB Tools

- ? General Maintenance Utilities
	- Quzcif Returns the location of calibration files

? Quzcif GLAST LAT BACK - - DETEFF 2003-07-07 00:00:00 - */local/data/ryu4/ikebe/PC\_BACKUP/home/ikebe/GLAST/CALDB/mini\_caldb/data/ aeff\_lat.fits* 

- mudcif allows many datasets to be input into the CIF
- brcaldb Browse the Caldb data holdings

int gtcalf(char\* tele, char\* instr, char\* detnam, char\* filt, char\* codenam, char\* strtdate, char\* strtime, char\* stpdate, char\* stptime, char\* expr, int\* maxret, char\*\* filenam, long\* extno, char\*\* online, int\* nret, int\* nfound, int\* status)

#### GTCALF allows access files specified by URLs remotely, if \$CALDB == ftp://legacy.gsfc.nasa.gov/caldb

#### ARGUMENTS

- tele (in) The name of the mission or telescope.
- instr (in) The name of the instrument.
- detnam (in) The name of the detector.
- filt (in) The name of the filter.
- codenam (in) The OGIP codename for the requested dataset.
- strtdate (in) The start-date when the datasets should be valid.
- strtime (in) The time of the day (strtdate) when the da taset should be valid.
- stpdate (in) The end-date when the datasets should be valid.
- stptime (in) The time of the day (in hh:mm:ss.s format) when the dataset should be valid. T
- expr (in) A boolean expression used to select on calibration boundary parameters. example: Theta.eq.10.and.energy.eq.5
- filenam (out) A character array containing the complete system dependent path(s) to the file(s). i
- nfound (out) The nfound argument reports the total number of datasets found during the search. w
- status (out) The (integer) return status of the subroutine.

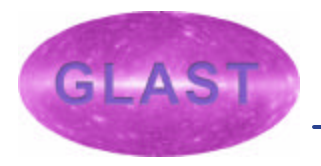

#### Remote access to the CALDB **The HEASARC CALDB can be accessed remotely eliminating the need for distributing large files**

**This also means that the user does not have to worry about updating their local caldb**

**http://heasarc.gsfc.nasa.gov/docs/heasarc/caldb/ caldb\_remote\_access.html**

July 16, 2003 **\$CALDB == ftp://legacy.gsfc.nasa.gov/caldb**ottware Workshop **GTCALF allows remote access to files , if** 

# Conclusions

- ? CALDB allows mission data to be stored in a uniform structure
- ? Provides tools for accessing and updating CALDB
- ? Many representations are allowed as long as it can be cast into a FITS file
- ? Allows remote access to calibration data